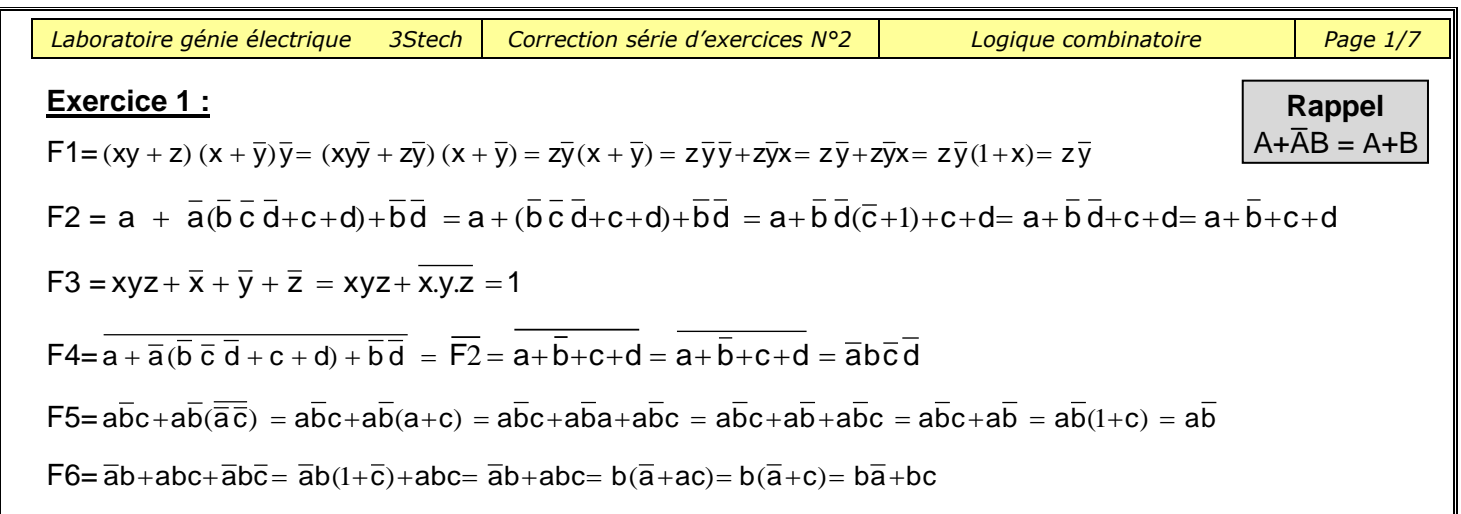

### Exercice 2 :

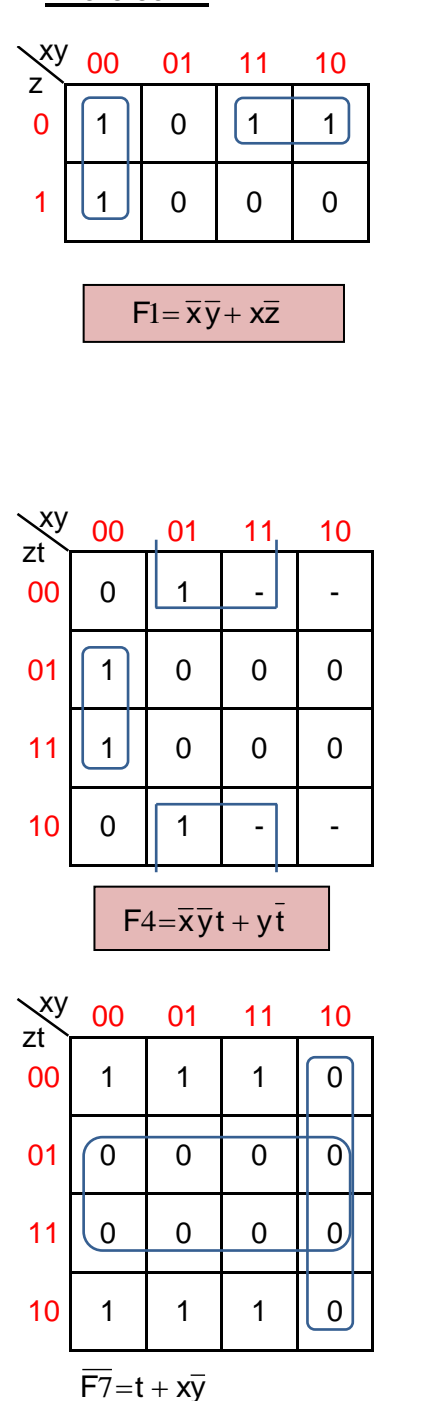

 $F7 = \frac{1}{\overline{F7}} = \overline{t + x\overline{y}} = \overline{t}.\overline{x\overline{y}}$ 

 $F7 = \overline{t}(\overline{x} + y)$ 

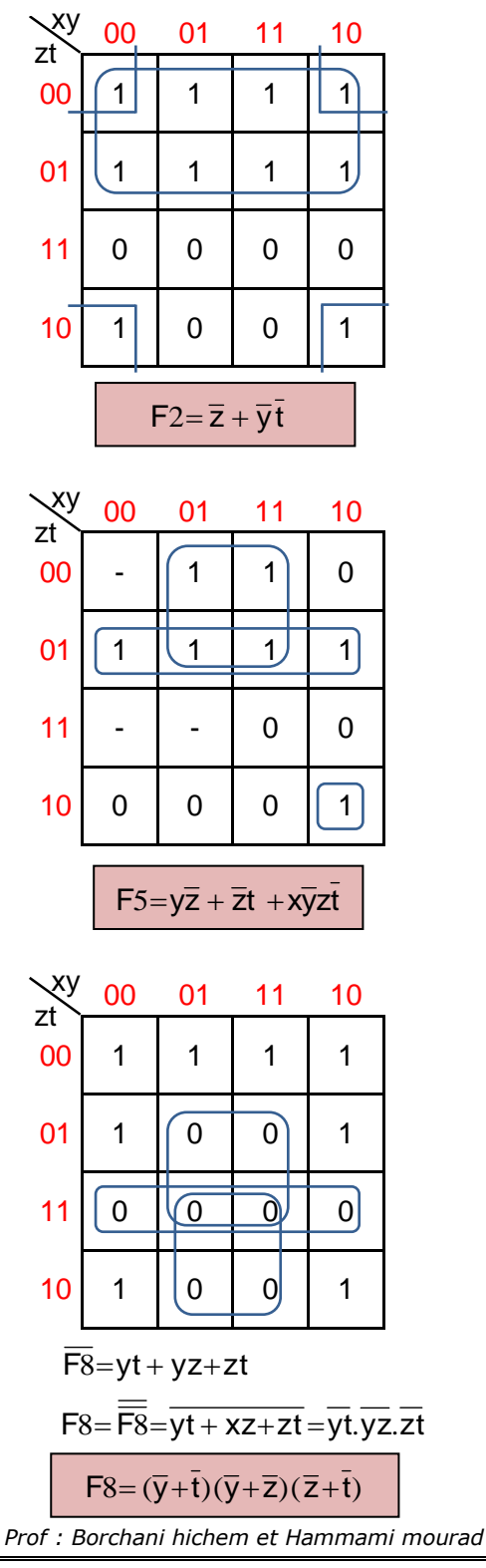

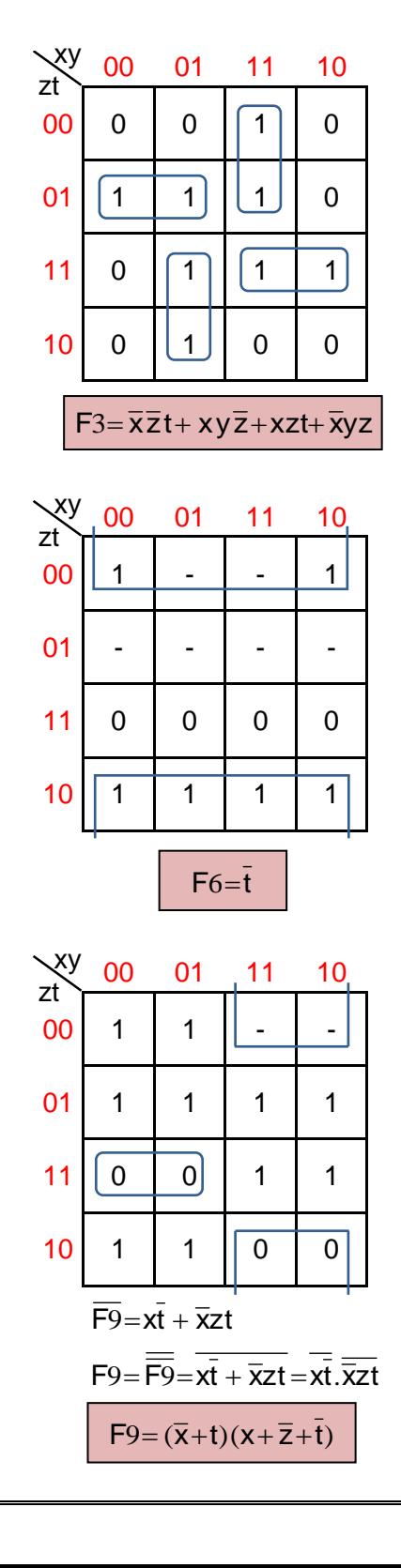

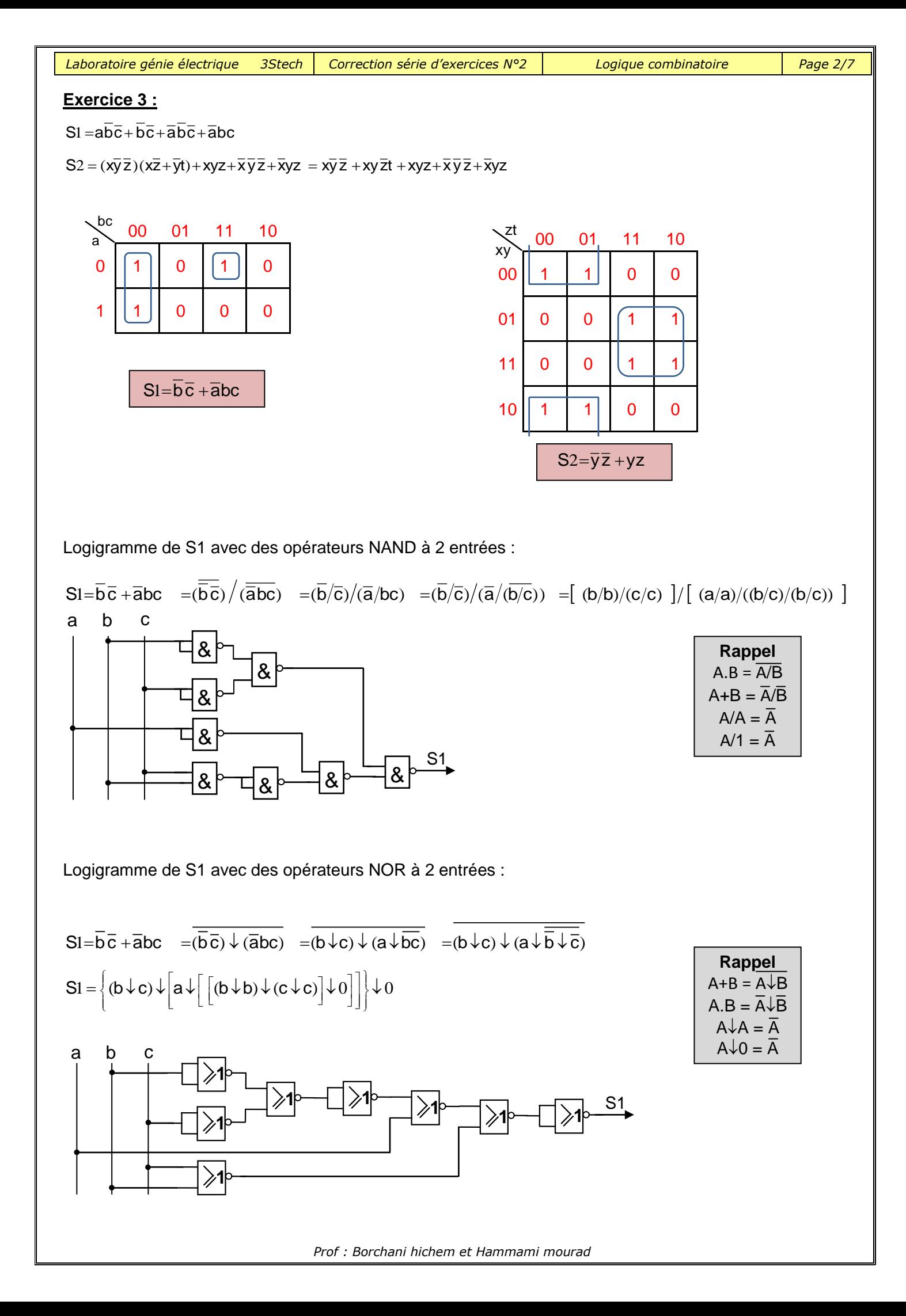

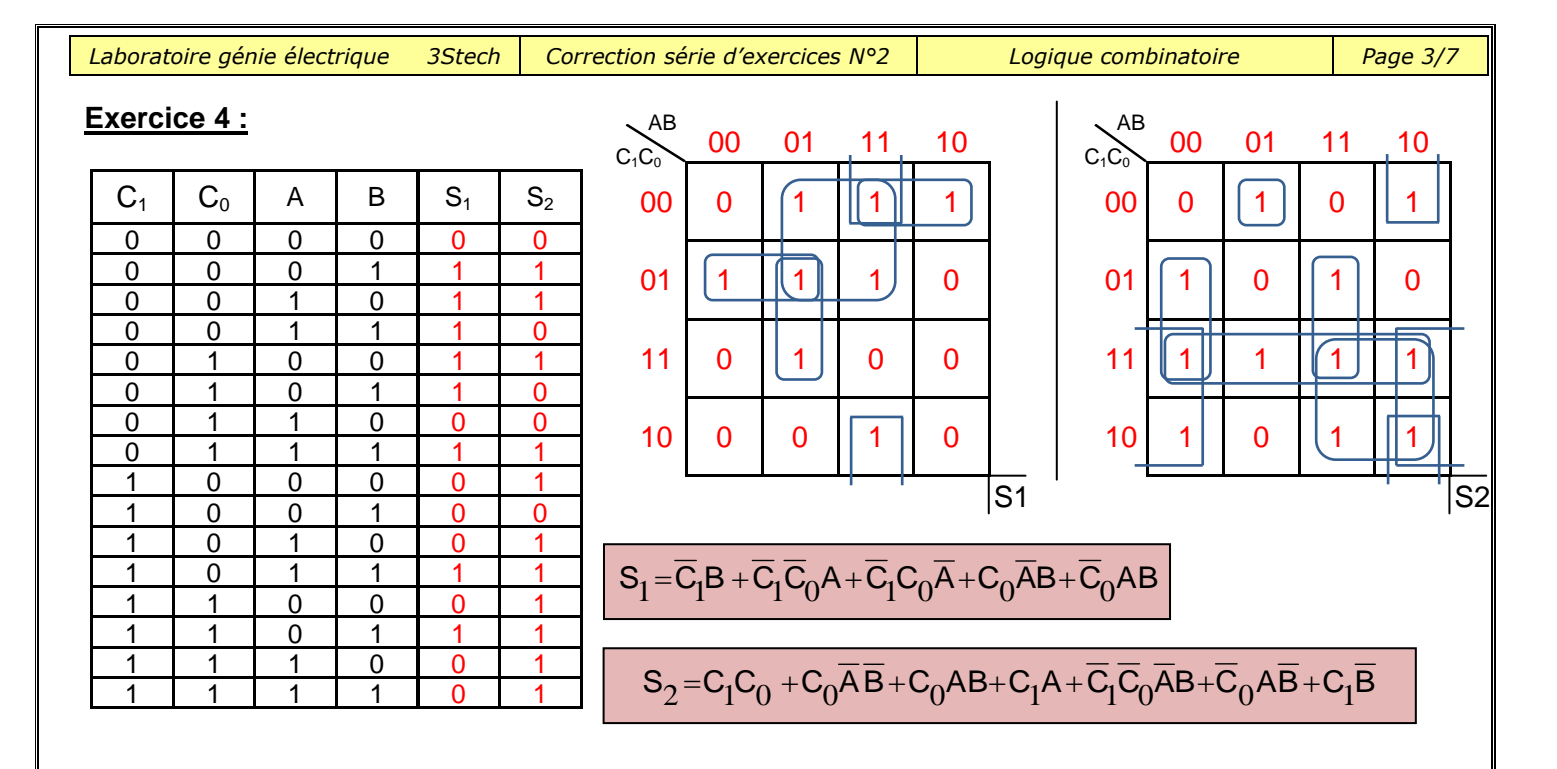

#### Exercice 5 :

 $a)$ 

 $S=\overline{x}\overline{y}\overline{z}\overline{t}+\overline{x}y\overline{z}t+xyzt+x\overline{y}z\overline{t}$ 

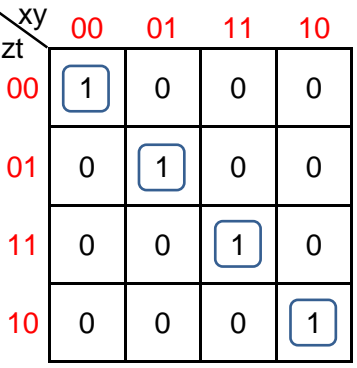

b) 
$$
S=\overline{x}\overline{z}(\overline{y}\overline{t}+y\overline{t})+xz(y\overline{t}+\overline{y}\overline{t}) = \overline{x}\overline{z}(\overline{y\oplus t})+xz(\overline{y\oplus t}) = (\overline{y\oplus t}).(xz+\overline{x}\overline{z})
$$

 $S=(\overline{y\oplus t}).(\overline{x\oplus z})$ 

Z c)  $S = (y~~O~~t).(x~~O~~z)$  $\alpha$  $= 1$ 

### Exercice 6 :

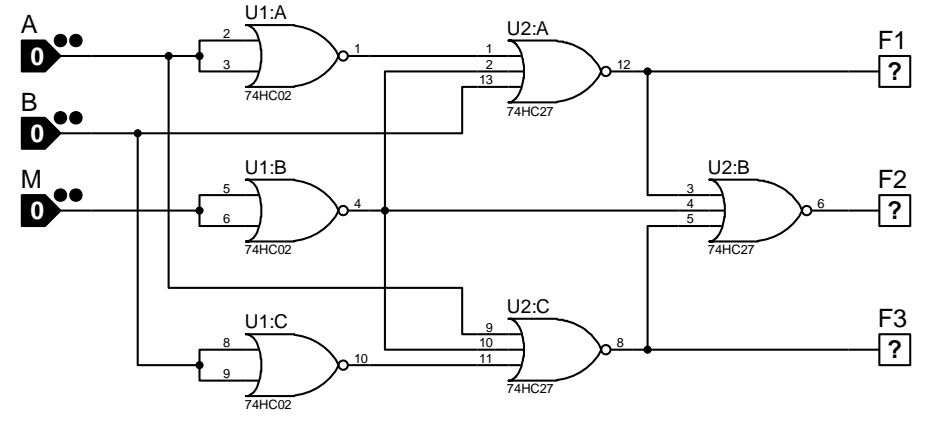

Prof : Borchani hichem et Hammami mourad

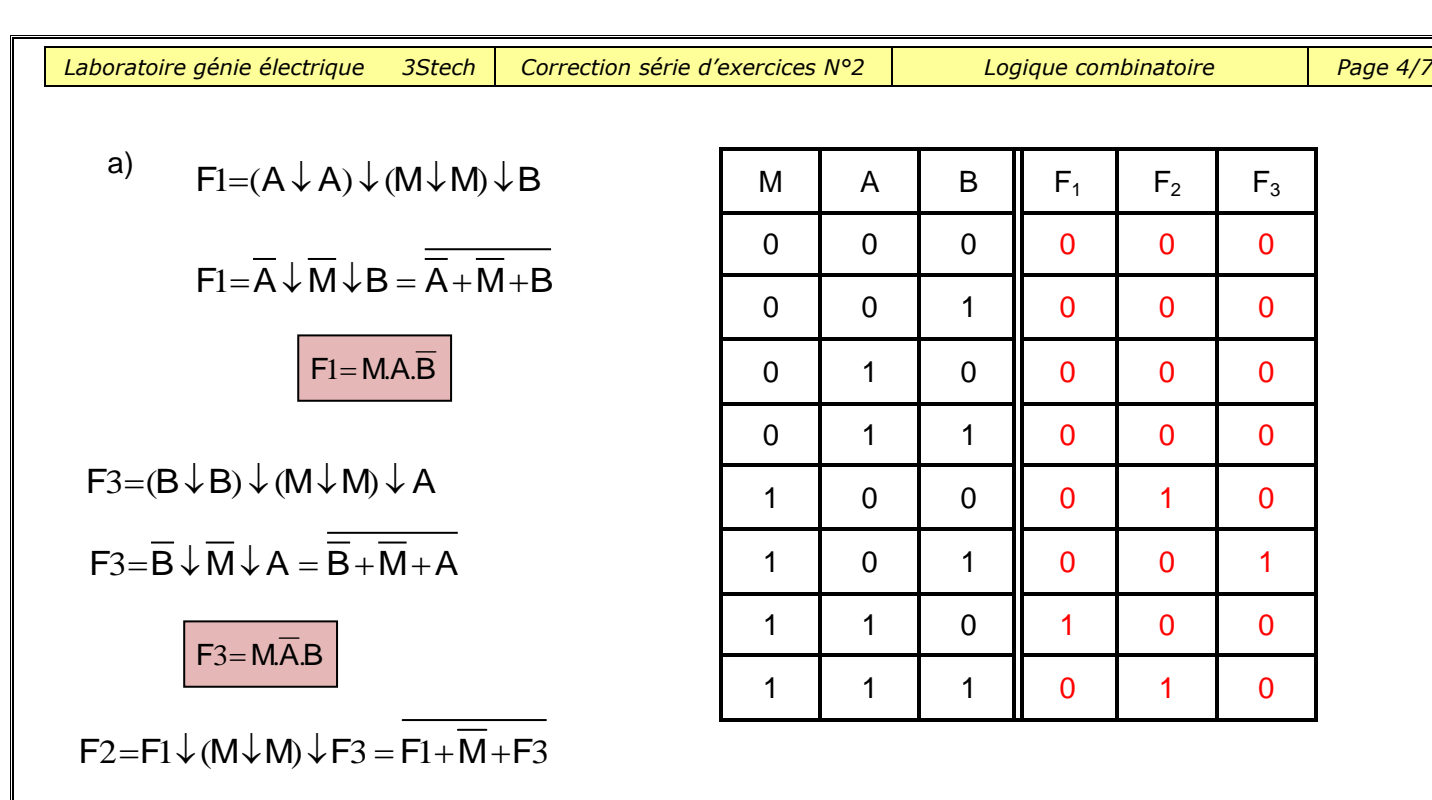

 $F2 = \overline{F}1.M.\overline{F}3=M(\overline{A}+\overline{M}+B)(\overline{B}+\overline{M}+A)=(M\overline{A}+MB)(\overline{B}+\overline{M}+A)=M.\overline{A}.\overline{B}+M.A.B$ 

 $F2 = M(\overline{A}\ \overline{B} + AB)$ 

b)

- $\bullet$  Si M = 0, F1 = F2 = F3 = 0, Le comparateur ne fonctionne pas.
- $\bullet$  Si M = 1, il y a comparaison.

M est une entrée logique d'autorisation de fonctionnement (Validation).

**Exercice 7 :**

1 -

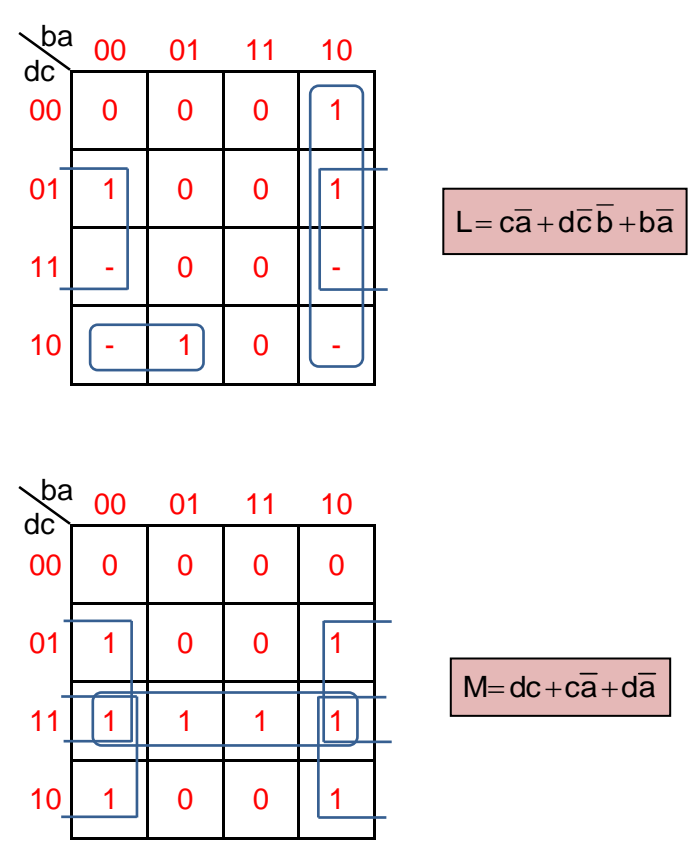

**<sup>L</sup>** a b c d **<sup>M</sup>**

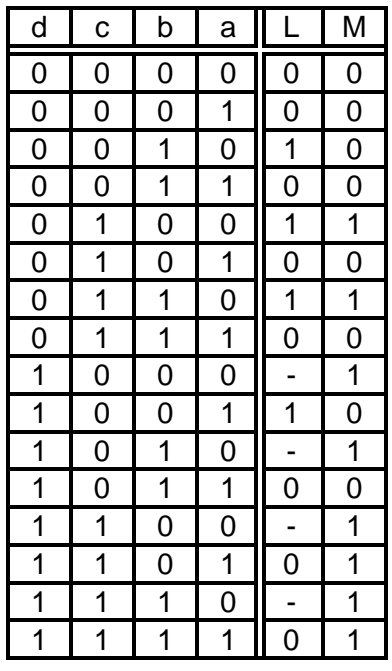

*Prof : Borchani hichem et Hammami mourad* 

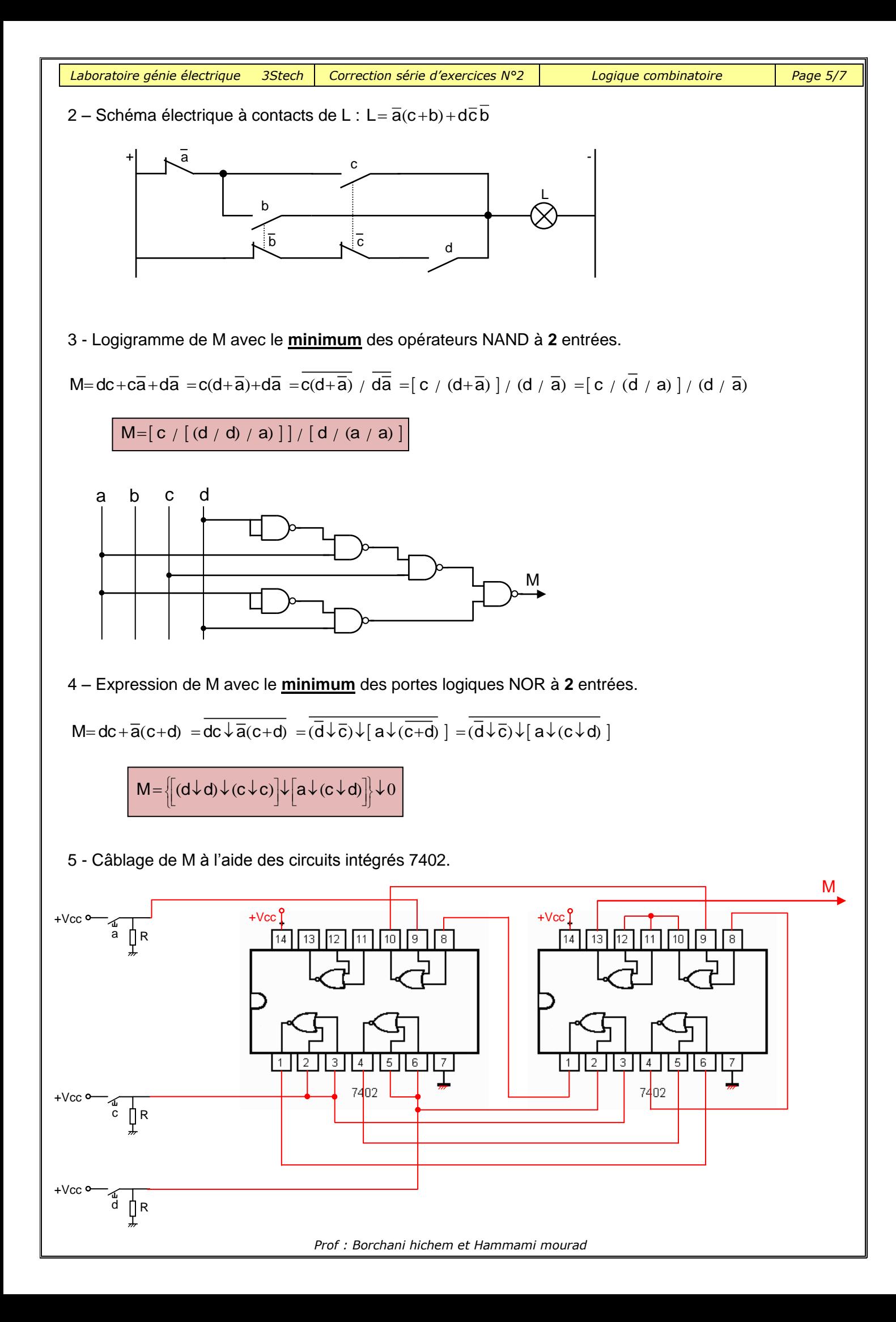

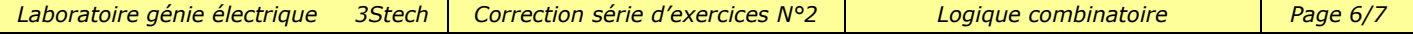

### **Exercice 8 :**

# **Décodeur BCD / 7 segments :**

Les afficheurs les plus couramment utilisés pour l'affichage numérique sont les afficheurs sept segments qui ne sont rien d'autre qu'une association de 7 LEDs disposées comme le montre la figure ci-dessous. On distingue deux types : afficheurs à anodes communes (AC) et afficheurs à cathodes communes (CC).

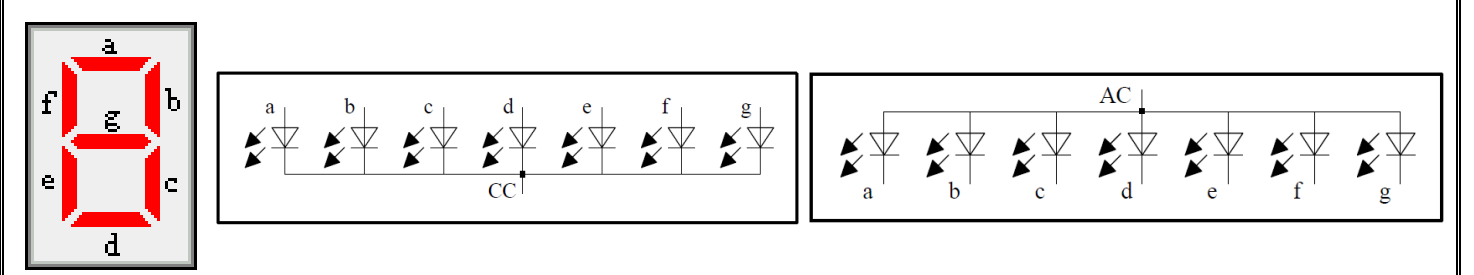

# 8-1 AFFICHEURS À ANODES COMMUNES :

a) A quel niveau logique devra-t-on relier l'anode commune pour que les segments puissent être éclairés?

## Niveau logique haut

- b) A quel niveau logique devra être reliée l'entrée a pour que :
	- Le segment a soit éteint : Niveau logique haut
	- Le segment a soit éclairé : Niveau logique bas

# 8-2 AFFICHEURS À CATHODES COMMUNES

a) A quel niveau logique devra-t-on relier la cathode commune pour que les segments puissent être éclairés?

# Niveau logique bas

- b) A quel niveau logique devra être reliée l'entrée a pour que :
	- Le segment a soit éteint : Niveau logique bas
	- Le segment a soit éclairé : Niveau logique haut

# 8-3 DECODEURS BCD/7SEGMENTS EN CIRCUITS INTEGRES 7447 ET 7448 :

Ecrire sous chaque décodeur le type d'afficheur qui convient.

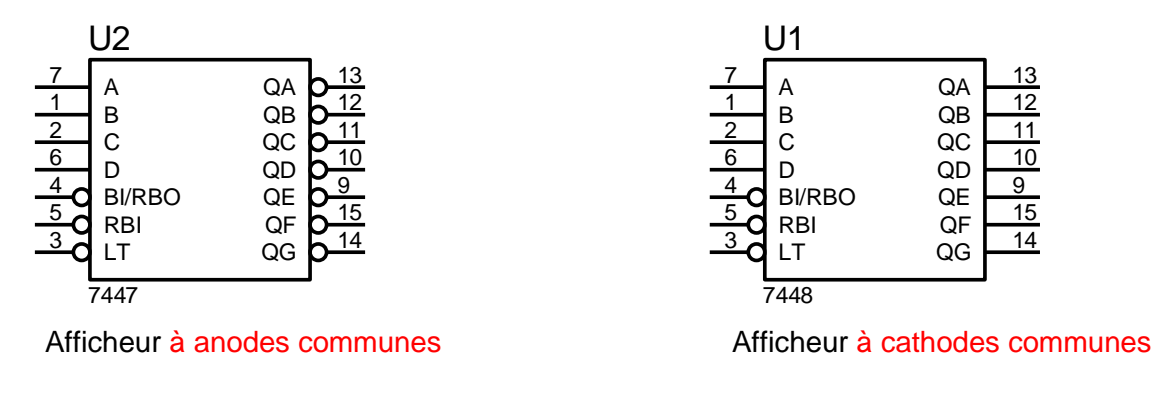

*Laboratoire génie électrique 3Stech Correction série d'exercices N°2 Logique combinatoire Page 7/7*

#### **Exercice 9 :**

# **Détecteurs d'incendies :**

a)

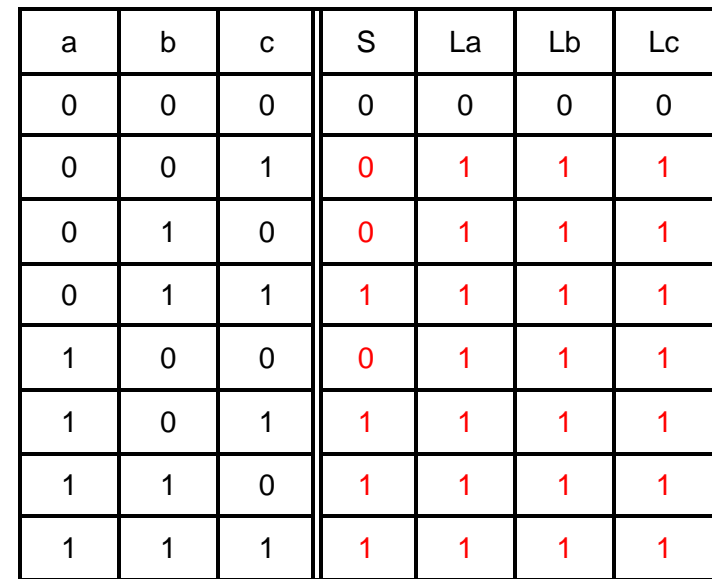

On pose  $L = La = Lb = Lc$ 

 $\overline{L} = \overline{a} \overline{b} \overline{c}$ ,  $L = \overline{a} \overline{b} \overline{c}$ 

$$
L = a + b + c
$$

Equation de S :

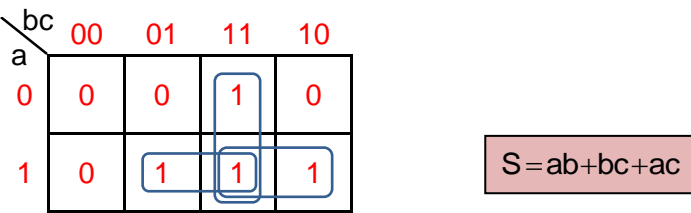

b) Logigramme de S avec des portes logiques de base :  $S = a(b+c) + bc$ 

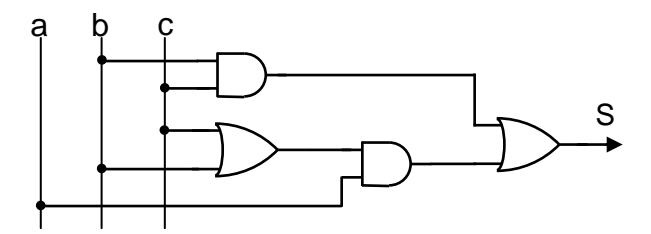

c) Logigramme de S avec des portes logiques NAND à 3 entrées.

S=ab+bc+ac = abb+bbc+aac =  $(a / b / b) / (b / b / c) / (a / a / c)$ 

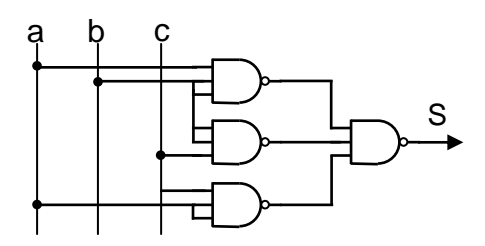